г. Челябинск

г. Хнты-Мансийск

«10» марта 2021 г.

Автономная некоммерческая организации помощи детям «Звездный дождь», именуемая в дальнейшем «Сторона-1», в лице директора Жерновой Елены Викторовны, действующей на основании Устава, и МБДОУ «Центр развития ребенка - детский сад «Ёлочка».  $N_2$  $\overline{7}$ именуемая в дальнейшем «Сторона-2», в лице заведующего Ярмановой Инны Викторовны, действующего на основании Устава, при совместном упоминании именуемые «Стороны», основываясь на принципах равноправия, взаимной выгоды и взаимопомощи в отношениях, учитывая заинтересованность Сторон в дальнейшем развитии взаимовыгодного сотрудничества на долгосрочной и стабильной основе, заключили настоящее Соглашение о нижеследующем:

### **I. Предмет Соглашения**

1.1 Настоящее соглашение заключено с целью сотрудничества в области развития инклюзии и создания условий для эффективного обучения детей с расстройством аутистического спектра и другими ментальными особенностями в развитии в системе дошкольного образования Челябинска и Челябинской области.

1.2. Основными задачами сотрудничества Сторон в рамках Соглашения являются:

- обучение специалистов муниципального дошкольного учреждения практикам с доказанной эффективностью по работе с детьми с расстройством аутистического спектра (далее - РАС) и другими ментальными особенностями в развитии;

- развитие профессионального сообщества специалистов, работающих с детьми с РАС и другими ментальными особенностями в развитии, за счет обмена опытом и прохождения обучения;

- сопровождение детей с расстройством аутистического спектра и другими ментальными особенностями в развитии, обучающихся в муниципальных дошкольных учреждениях, позволяющее расширить возможности приема в школу детей с различными формами аутизма.

1.3. В целях реализации настоящего Соглашения, а также для решения вопросов, представляющих взаимный интерес, Стороны:

- организуют проведение совместных совещании и рабочих встреч;

- своевременно обмениваются информацией, касающейся взаимодействия в рамках настоящего Соглашения;

- оказывают взаимную информационную поддержку, методическую и практическую помощь.

1.4. Настоящее Соглашение является рамочным, т.е. определяющим структуру, принципы и общие правила отношений Сторон. В процессе взаимодействия и в рамках настоящего Соглашения Стороны имеют право заключать договоры и соглашения, предусматривающие детальные условия и процедуры взаимодействия Сторон.

1.5. Деятельность Сторон в рамках Соглашения не подразумевает никаких финансовых отношений и расчетов Сторон, объединения имущества, передачи друг другу имущества или иных объектов гражданских прав.

1.6. Детали сотрудничества Стороны согласуют в отдельных рабочих планах и программах, подписанных уполномоченными представителями Сторон.

### II. Права и обязанности Сторон

2.1. Стороны при проведении мероприятий в рамках Соглашения обязуются соблюдать санитарные и противопожарные нормы, бережно относится к имуществу друг друга.

2.2. В рамках настоящего Соглашения Стороны принимают на себя обязательства по информационному сопровождению мероприятий.

2.3. Стороны могут привлекаться к выполнению объявательств по настоящему Соглашению. При невозможности выполнить принятые на себя обязательства в полном объёме или частично, а также в установленный срок, Стороны сообщают об этом друг другу любым удобным способом.

2.4. Споры и разногласия между Сторонами, вытекающие из настоящего Соглашения, подлежат разрешению путём переговоров.

2.5. В случае если указанные споры и разногласия не могут быть разрешены путём сереговоров, они подлежат разрешению в соответствии с действующим законодательством Российской Федерации.

# III Срок действия Соглашения

3.1. Настоящее Соглашение заключено с «10» марта 2021 г. и действует до тех пор, пока Стороны не договорятся о его расторжении.

3.2. Расторжение Соглашения возможно:

- по соглашению Сторон;

- по инициативе одной из Сторон, если другая Сторона нарушает условия данного Соглашения.

3.3. Каждая из Сторон вправе расторгнуть настоящее Соглашение, письменно уведомив об этом другую Сторону не менее чем за 30 (тридцать) календарных дней до предполагаемой даты расторжения настоящего Соглашения. Настоящее Соглашение считается расторгнутым с даты, указанной в уведомлении о расторжении настоящего Соглашения.

## **IV Прочие условия**

между Сторонами при выполнении конкретных задач  $4.1$ Взаимоотношения регламентируются дополнительными соглашениями и приложениями к настоящему Соглашению, которые после подписания Сторонами являются неотъемлемой частью настоящего Соглашения.

4.2. Каждая из Сторон, причинившая при исполнении своих обязательств по Соглашению ущерб имуществу другой Стороне, обязана возместить другой Стороне причиненные убытки.

4.4. Условия настоящего Соглашения и вся информация, не являющаяся объектом персональных данных, является открытой и не является конфиденциальной. Стороны имеют право публиковать фото участников и текстовые материалы, отражающие ход проекта, на своих информационных ресурсах, а также использовать данные материалы в некоммерческих целях, в том числе для предоставления отчетности в Фонд президентских грантов о проделанной работе.

4.5. Настоящее Соглашение составлено на русском языке и оформлено в двух экземплярах, имеющих одинаковую юридическую силу, по одному экземпляру для каждой Стороны.

### V Адреса и реквизиты Сторон

Сторона-1

Автономная некоммерческая организации помощи детям «Звездный дождь»

Адрес: 454080, г. Челябинск, ул. Володарского, д. 9а ИНН 7453295242 / КПП 745301001 тел. 8922-750-24-34 e-mail: Zvezda 74@bk.ru сайт: zvezda74.ru

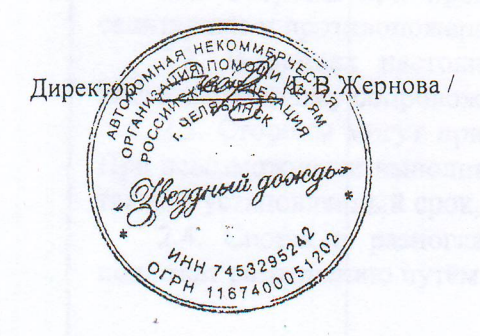

 $C$ торона - 2 Муниципальное бюджетное дошкольное образовательное учреждение «Центр развития ребёнка детский сад № 7 «Ёлочка»

Юр. адрес: 628001, Россия, Ханты-Мансийский автономный округ - Югра, г. Ханты-Мансийск, ул. Кирова, дом 15 тел./факс (83467) 33-88-07, общий: 33-90-35 E-mail: elochka7hm@mail.ru http://sad7elochka.ru/ ОГРН 1028600513138 ИНН 8601009965 КПП 860101001 БИК 007162163 Казнач.сч. 03234643718710008700 Един. казнач. сч. 40102810245370000007 Деп. упр. фин (МБДОУ ЦРР ДС №7, л/с 231.06.050.1) Банк РКЦ ХАНТЫ-МАНСИЙСК//УФК по Ханты-Мансийскому автономному округу -Югре г. Ханты-Мансийск

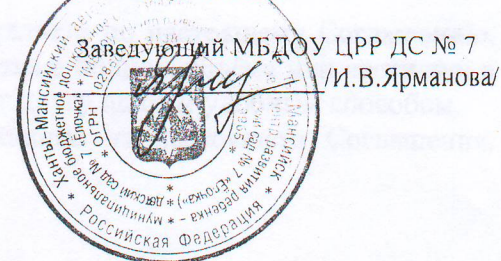